## COMMENT UTILISER GAPMINDER

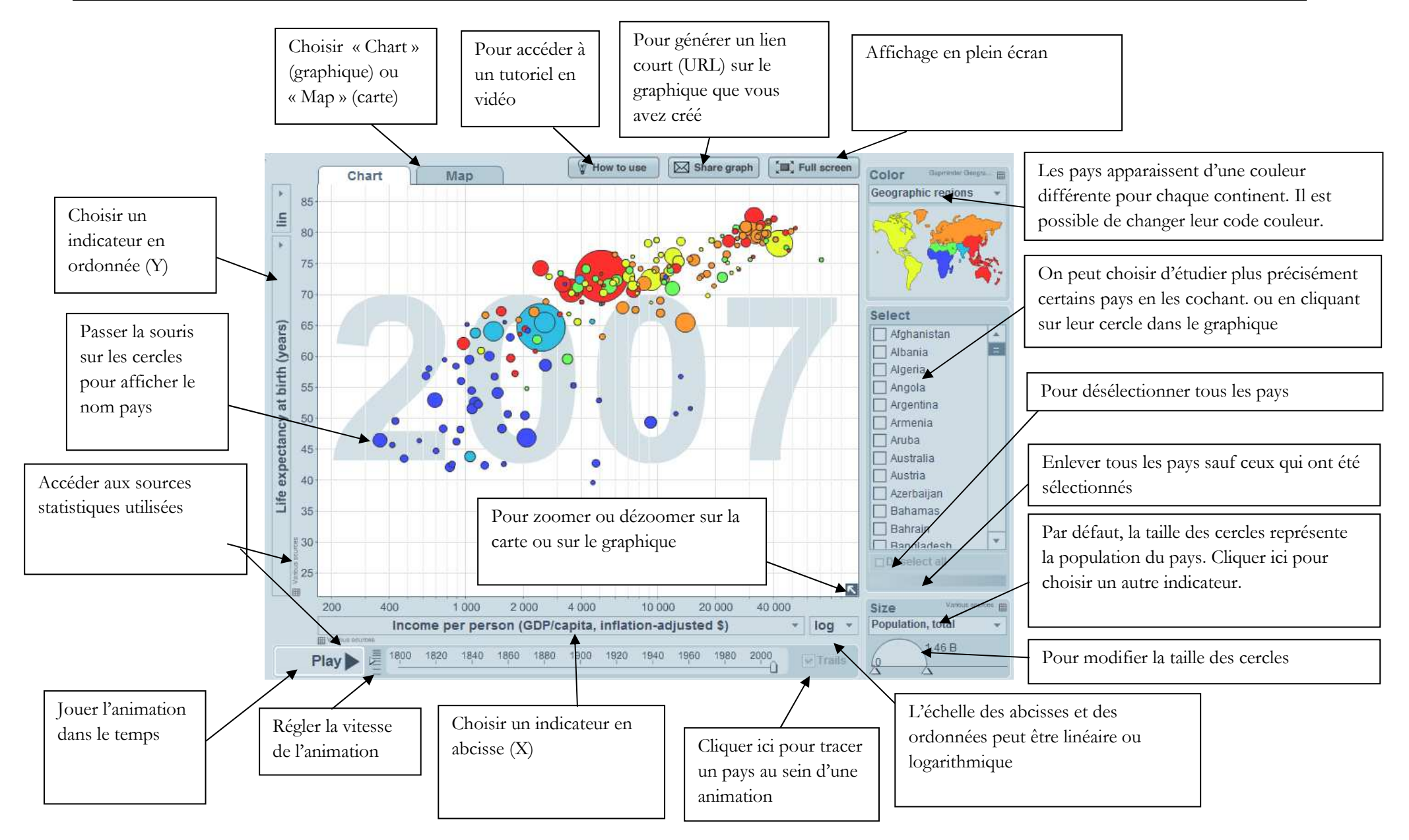